## Package 'SimFFPE'

March 26, 2024

<span id="page-0-0"></span>Type Package

Title NGS Read Simulator for FFPE Tissue

Version 1.14.0

Description The NGS (Next-Generation Sequencing) reads from FFPE (Formalin-Fixed Paraffin-Embedded) samples contain numerous artifact chimeric reads (ACRS), which can lead to false positive structural variant calls. These ACRs are derived from the combination of two single-stranded DNA (ss-DNA) fragments with short reverse complementary regions (SRCRs). This package simulates these artifact chimeric reads as well as normal reads for FFPE samples on the whole genome / several chromosomes / large regions.

License LGPL-3

Encoding UTF-8

Depends Biostrings

Imports dplyr, foreach, doParallel, truncnorm, GenomicRanges, IRanges, Rsamtools, parallel, graphics, stats, utils, methods

Suggests BiocStyle

biocViews Sequencing, Alignment, MultipleComparison, SequenceMatching, DataImport

git\_url https://git.bioconductor.org/packages/SimFFPE

git\_branch RELEASE\_3\_18

git\_last\_commit f9fc9c2

git\_last\_commit\_date 2023-10-24

Repository Bioconductor 3.18

Date/Publication 2024-03-25

Author Lanying Wei [aut, cre] (<<https://orcid.org/0000-0002-4281-8017>>)

Maintainer Lanying Wei<lanying.wei@uni-muenster.de>

### <span id="page-1-0"></span>R topics documented:

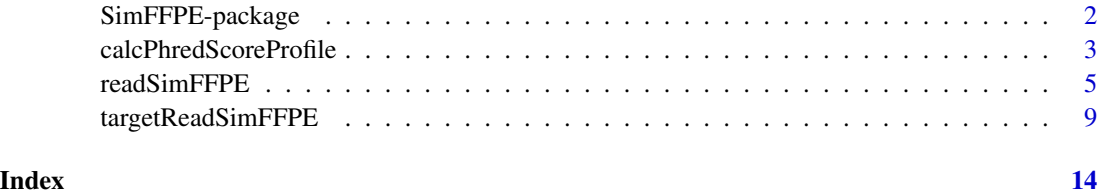

SimFFPE-package *NGS Read Simulator for FFPE Tissue*

#### <span id="page-1-1"></span>Description

The NGS (Next-Generation Sequencing) reads from FFPE (Formalin-Fixed Paraffin-Embedded) samples contain numerous artifact chimeric reads (ACRS), which can lead to false positive structural variant calls. These ACRs are derived from the combination of two single-stranded DNA (ss-DNA) fragments with short reverse complementary regions (SRCRs). This package simulates these artifact chimeric reads as well as normal reads for FFPE samples on the whole genome / several chromosomes / large regions.

#### Details

.

This package was not yet installed at build time.

The NGS (Next-Generation Sequencing) reads from FFPE (Formalin-Fixed Paraffin-Embedded) samples contain numerous artifact chimeric reads (ACRs), which can lead to false positive structural variant calls. These ACRs are derived from the combination of two single-stranded DNA (ss-DNA) fragments with short reverse complementary regions (SRCR). This package simulates these artifact chimeric reads as well as normal reads for FFPE samples. To simplify the simulation, the genome is divided into small windows, and SRCRs are found within the same window (adjacent ss-DNA combination) or between different windows (distant ss-DNA simulation). For adjacent ss-DNA combination events, the original genomic distance between and strands of two combined SRCRs are also simulated based on real data. The simulation can cover whole genome, or several chromosomes, or large regions, or whole exome, or targeted regions. It also supports enzymatic / random fragmentation and paired-end / single-end sequencing simulations. Fine-tuning can be achieved by adjusting the parameters, and multi-threading is surported. Please check the package vignette for the guidance of fine-tuning Index: This package was not yet installed at build time.

There are three available functions for NGS read simulation of FFPE samples:

1. [calcPhredScoreProfile](#page-2-1): Calculate positional Phred score profile from BAM file for read simulation.

2. [readSimFFPE](#page-4-1): Simulate artifact chimeric reads on whole genome, or several chromosomes, or large regions.

3. [targetReadSimFFPE](#page-8-1): Simulate artifact chimeric reads in exonic / targeted regions.

#### <span id="page-2-0"></span>Author(s)

Lanying Wei [aut, cre] (<https://orcid.org/0000-0002-4281-8017>) Maintainer: Lanying Wei <lanying.wei@uni-muenster.de>

#### See Also

[calcPhredScoreProfile](#page-2-1), [readSimFFPE](#page-4-1), [targetReadSimFFPE](#page-8-1)

#### Examples

```
PhredScoreProfilePath <- system.file("extdata", "PhredScoreProfile2.txt",
                                     package = "SimFFPE")
PhredScoreProfile <- as.matrix(read.table(PhredScoreProfilePath, skip = 1))
colnames(PhredScoreProfile) <-
    strsplit(readLines(PhredScoreProfilePath)[1], "\t")[[1]]
referencePath <- system.file("extdata", "example.fasta", package = "SimFFPE")
reference <- readDNAStringSet(referencePath)
## Simulate reads of the first three sequences of the reference genome
sourceSeq <- reference[1:3]
outFile1 <- paste0(tempdir(), "/sim1")
readSimFFPE(sourceSeq, referencePath, PhredScoreProfile, outFile1,
            coverage = 80, enzymeCut = TRUE, threads = 2)## Simulate reads for targeted regions
bamFilePath <- system.file("extdata", "example.bam", package = "SimFFPE")
regionPath <- system.file("extdata", "regionsBam.txt", package = "SimFFPE")
regions <- read.table(regionPath)
PhredScoreProfile <- calcPhredScoreProfile(bamFilePath, targetRegions = regions)
regionPath <- system.file("extdata", "regionsSim.txt", package = "SimFFPE")
targetRegions <- read.table(regionPath)
outFile <- paste0(tempdir(), "/sim2")
targetReadSimFFPE(referencePath, PhredScoreProfile, targetRegions, outFile,
                  coverage = 80, readLen = 100, meanInsertLen = 180,
                  sdInsertLen = 50, enzymeCut = FALSE)
```
<span id="page-2-1"></span>calcPhredScoreProfile *Estimate Phred score profile for FFPE read simulation*

#### **Description**

Calculate Phred score profile from the entire BAM file or reads in subsampled regions.

#### <span id="page-3-0"></span>Usage

```
calcPhredScoreProfile(bamFilePath, mapqFilter = 0, maxFileSize = 1,
targetRegions = NULL, subsampleRatio = NA, subsampleRegionLength = 1e+05,
disableSubsampling = FALSE, threads = 1)
```
#### Arguments

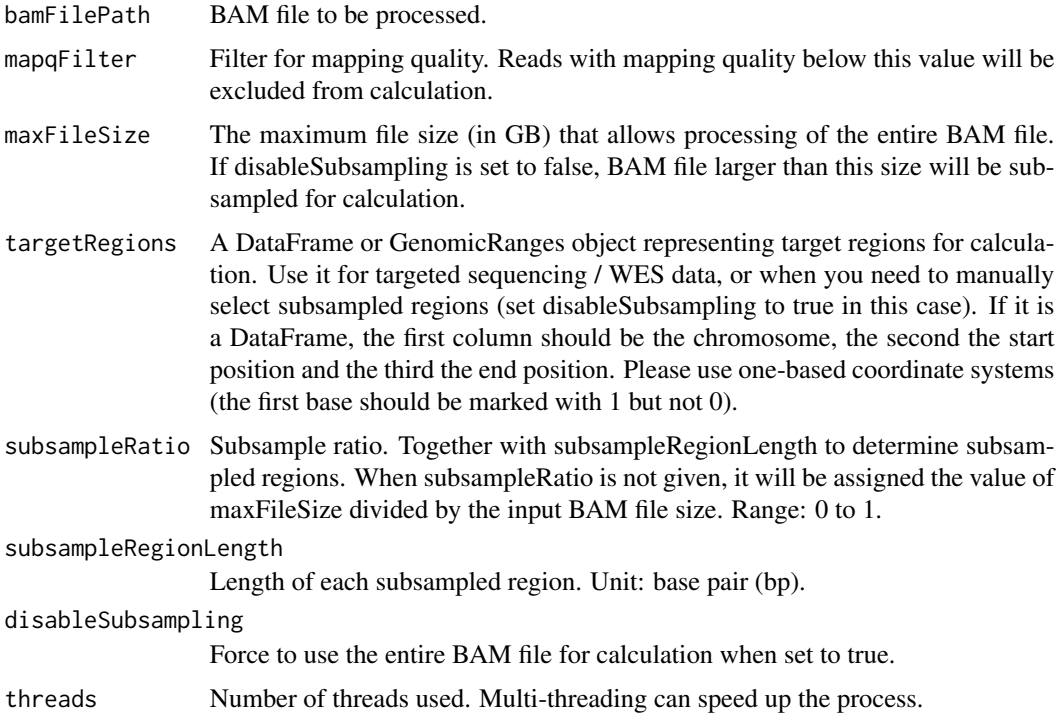

#### Details

Calculate positional Phred score profile from the entire BAM file or reads in subsampled regions. A Phred score profile will be returned, which can then be used in read simulation.

#### Value

A matrix will be returned. Each row of the matrix represents a position in the read (from begin to end), and each column the Phred quality score of base-calling error probabilities. The value in the matrix represents the positional Phred score proportion.

#### Author(s)

Lanying Wei <lanying.wei@uni-muenster.de>

#### See Also

[SimFFPE](#page-1-1), [readSimFFPE](#page-4-1), [targetReadSimFFPE](#page-8-1)

#### <span id="page-4-0"></span>readSimFFPE 5

#### Examples

```
bamFilePath <- system.file("extdata", "example.bam", package = "SimFFPE")
regionPath <- system.file("extdata", "regionsBam.txt", package = "SimFFPE")
regions <- read.table(regionPath)
PhredScoreProfile <- calcPhredScoreProfile(bamFilePath, targetRegions = regions)
```
readSimFFPE *Simulate normal and artifact chimeric reads in NGS data of FFPE samples for whole genome / several chromosomes / large regions*

#### Description

NGS data from FFPE samples contain numerous artifact chimeric reads. These chimeric reads are formed through the combination of two single-stranded DNA (ss-DNA) with short reverse complementary regions (SRCR). This function simulates these artifact chimeric reads as well as normal reads for FFPE samples on the whole genome, or several chromosomes, or large regions. To simplify the simulation, the genome is divided into small windows, and SRCRs are found within the same window (adjacent ss-DNA combination) or between different windows (distant ss-DNA simulation).

#### Usage

```
readSimFFPE(sourceSeq, referencePath, PhredScoreProfile, outFile, coverage,
readLen=150, meanInsertLen=250, sdInsertLen=80, enzymeCut=FALSE,
chimericProp=0.1, sameChrProp=0.43, windowLen=5000, adjChimProp=0.63,
sameStrandProp=0.65, meanLogSRCRLen=1.8, sdLogSRCRLen=0.55, maxSRCRLen=32,
meanLogSRCRDist=4.7, sdLogSRCRDist=0.35, distWinLen=5000, spikeWidth = 1500,
betaShape1=0.5, betaShape2=0.5, sameTarRegionProb=0, adjFactor=1.65,
distFactor=1.65, chimMutRate=0.003, noiseRate=0.0015, highNoiseRate=0.08,
highNoiseProp=0.01, pairedEnd=TRUE, prefix="SimFFPE", threads=1,
adjChimeric=TRUE, distChimeric=TRUE, normalReads=TRUE, overWrite=FALSE)
```
#### Arguments

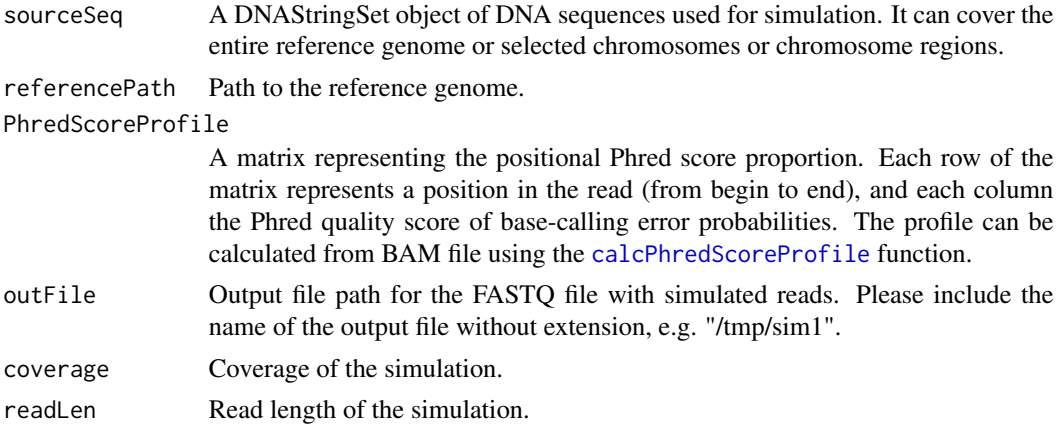

<span id="page-5-0"></span>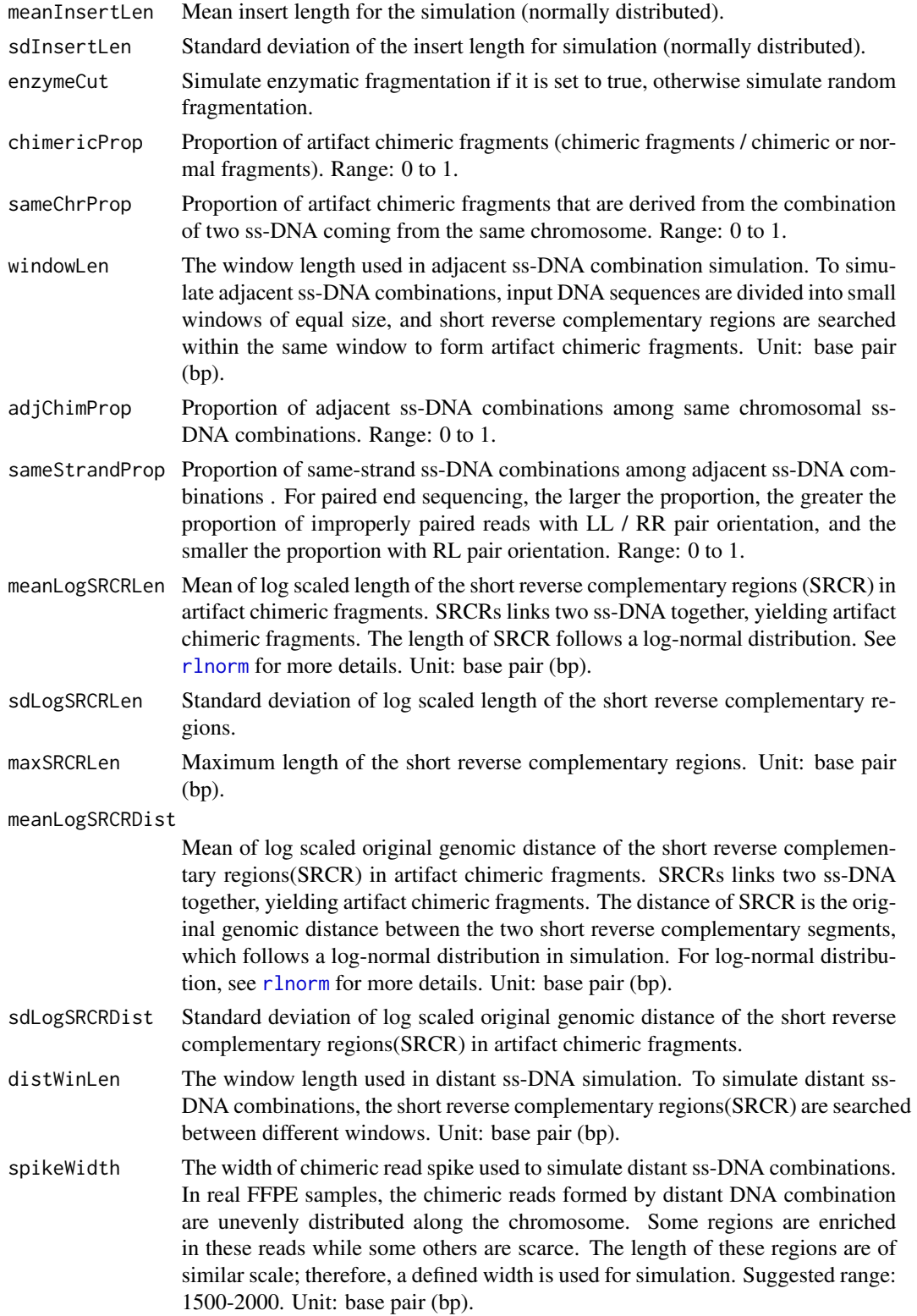

<span id="page-6-0"></span>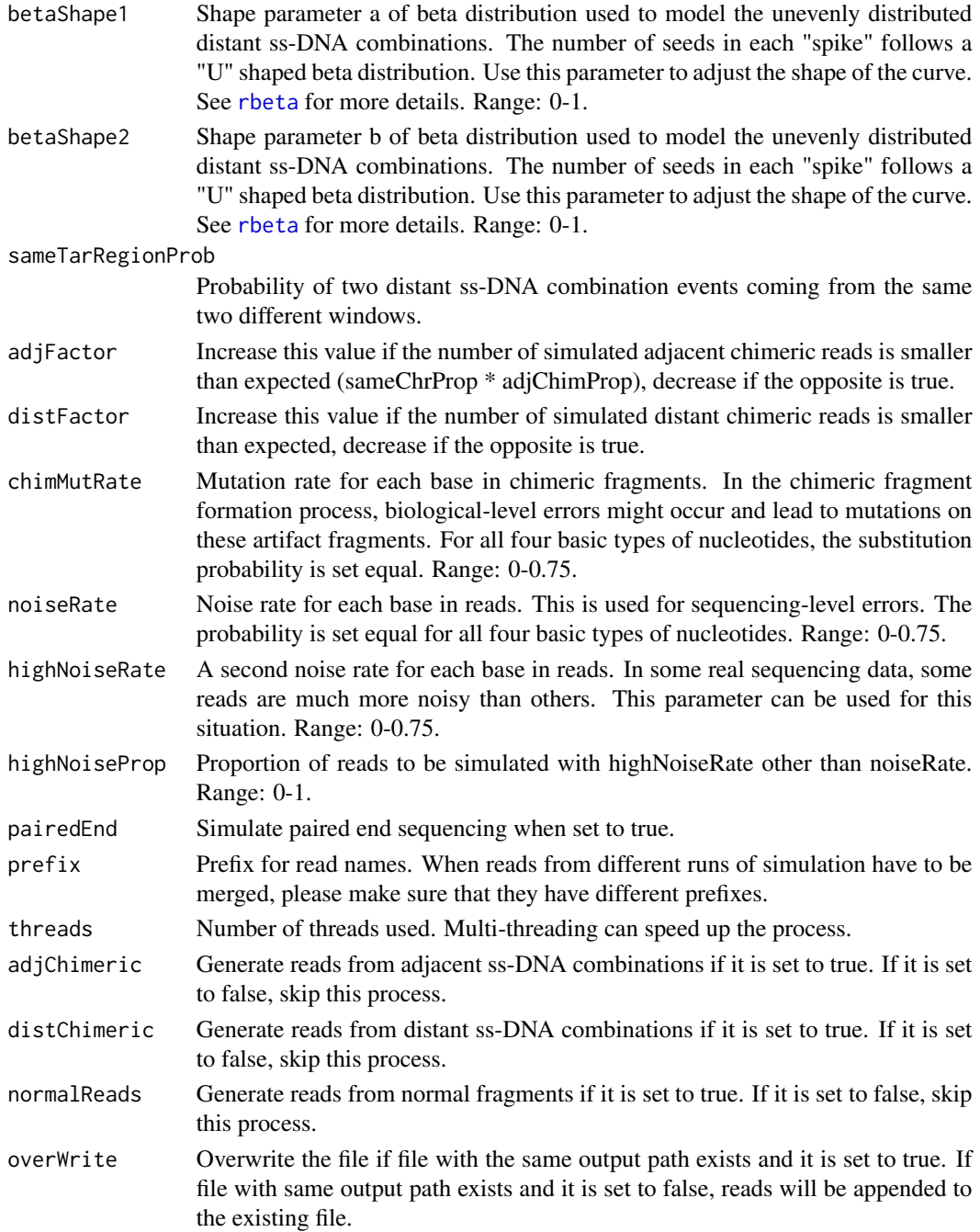

#### Details

The NGS (Next-Generation Sequencing) reads from FFPE (Formalin-Fixed Paraffin-Embedded) samples contain numerous artifact chimeric reads (ACRS), which can lead to false positive structural variant calls. These ACRs are derived from the combination of two single-stranded DNA (ss-DNA) fragments with short reverse complementary regions (SRCR). This function simulates these

<span id="page-7-0"></span>artifact chimeric reads as well as normal reads for FFPE samples on the whole genome / several chromosomes / large regions. To simplify the simulation, the genome is divided into small windows, and SRCRs are found within the same window (adjacent ss-DNA combination) or between different windows (distant ss-DNA simulation). For adjacent ss-DNA combination events, the original genomic distance between and strands of two combined SRCRs are also simulated based on real data. In the output fastq file, reads are distinguished by prefixes "adjChimeric", "distChimeric" and "Normal" in their names. The parameter PhredScoreProfile can be calculated by the function [calcPhredScoreProfile](#page-2-1). To simulate whole exome sequencing (WES) or targeted sequencing, please use the function [targetReadSimFFPE](#page-8-1).

#### Value

NULL. Reads will be written to the output FASTQ file.

#### **Note**

When fine-tuning is needed, simulate reads from certain areas / chromosomes instead of the entire genome to save the run-time. Please check the package vignette for the guidance of fine-tuning.

#### Author(s)

Lanying Wei <lanying.wei@uni-muenster.de>

#### See Also

[SimFFPE](#page-1-1), [calcPhredScoreProfile](#page-2-1), [targetReadSimFFPE](#page-8-1)

#### Examples

```
PhredScoreProfilePath <- system.file("extdata", "PhredScoreProfile2.txt",
                                      package = "SimFFPE")
PhredScoreProfile <- as.matrix(read.table(PhredScoreProfilePath, skip = 1))
colnames(PhredScoreProfile) <-
    strsplit(readLines(PhredScoreProfilePath)[1], "\t")[[1]]
referencePath <- system.file("extdata", "example.fasta", package = "SimFFPE")
reference <- readDNAStringSet(referencePath)
## Simulate reads of the first three sequences of reference genome
sourceSeq <- reference[1:3]
outFile1 <- paste0(tempdir(), "/sim1")
readSimFFPE(sourceSeq, referencePath, PhredScoreProfile, outFile1,
            enzymeCut = FALSE, coverage=80, threads = 2)
## Simulate reads of defined regions on the first two sequences of reference
## genome
sourceSeq2 <- DNAStringSet(lapply(reference[1:2], function(x) x[1:10000]))
outFile2 <- paste0(tempdir(), "/sim2")
```

```
readSimFFPE(sourceSeq2, referencePath, PhredScoreProfile, outFile2,
           coverage = 80, enzymeCut = TRUE, threads = 1)
## Simulate reads of defined regions on the second and the third sequence of
## reference genome and merge them with existing reads (a different prefix is
## needed)
sourceSeq3 <- DNAStringSet(lapply(reference[2:3], function(x) x[1:10000]))
readSimFFPE(sourceSeq3, referencePath, PhredScoreProfile, outFile2,
           prefix = "simFFPE2", coverage = 80, enzymeCut = TRUE,
           threads = 1, overWrite = FALSE)
```
<span id="page-8-1"></span>targetReadSimFFPE *Simulate normal and artifact chimeric reads in NGS data of FFPE samples for exonic / targeted regions*

#### **Description**

NGS data from FFPE samples contain numerous artifact chimeric reads. These chimeric reads are formed through the combination of two single-stranded DNA (ss-DNA) with short reverse complementary regions (SRCR). This function simulates these artifact chimeric reads as well as normal reads for FFPE samples within defined regions. To simplify the simulation, the genome is divided into small windows, and SRCRs are found within the same window (adjacent ss-DNA combination) or between different windows (distant ss-DNA simulation).

#### Usage

```
targetReadSimFFPE(referencePath, PhredScoreProfile, targetRegions, outFile,
coverage, readLen=150, meanInsertLen=250, sdInsertLen=80, enzymeCut=FALSE,
padding=50, minGap=5, chimericProp=0.1, sameChrProp=0.43, windowLen=5000,
adjChimProp=0.63, sameStrandProp=0.65, meanLogSRCRLen=1.8, sdLogSRCRLen=0.55,
maxSRCRLen=32, meanLogSRCRDist=4.7, sdLogSRCRDist=0.35, distWinLen=5000,
spikeWidth=1500, betaShape1=0.5, betaShape2=0.5, sameTarRegionProb=0,
adjFactor = 1.3, distFactor = 1.3, chimMutRate=0.003, noiseRate=0.0015,
highNoiseRate=0.08, highNoiseProp=0.01, pairedEnd=TRUE, prefix="SimFFPE",
threads=1, adjChimeric=TRUE, distChimeric=TRUE, normalReads=TRUE,
overWrite=FALSE)
```
#### Arguments

referencePath Path to the reference genome.

PhredScoreProfile

A matrix representing the positional Phred score proportion. Each row of the matrix represents a position in the read (from begin to end), and each column the Phred quality score of base-calling error probabilities. The profile can be calculated from BAM file using the [calcPhredScoreProfile](#page-2-1) function.

<span id="page-9-0"></span>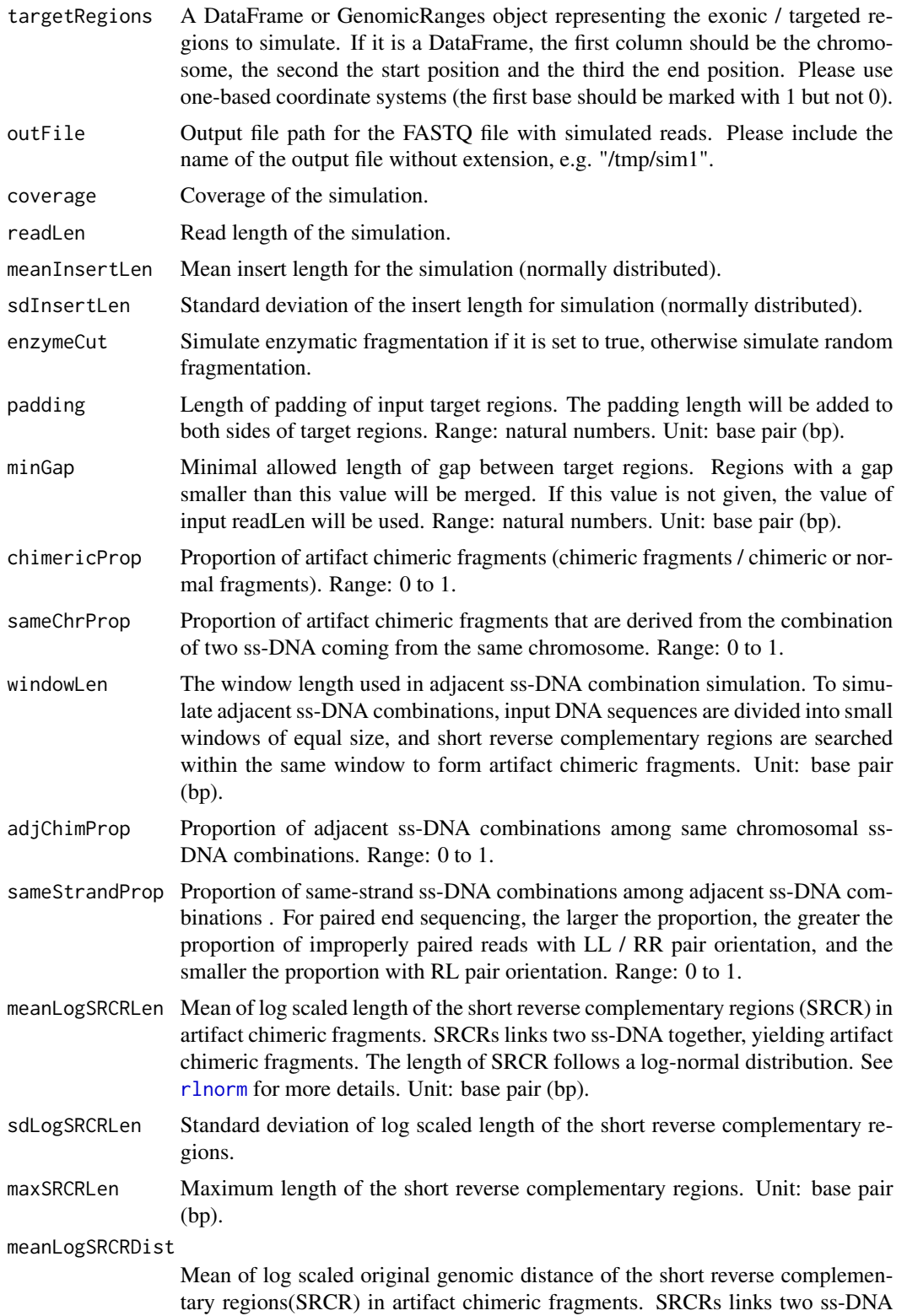

together, yielding artifact chimeric fragments. The distance of SRCR is the original genomic distance between the two short reverse complementary segments, which follows a log-normal distribution in simulation. For log-normal distribution, see [rlnorm](#page-0-0) for more details. Unit: base pair (bp).

<span id="page-10-0"></span>sdLogSRCRDist Standard deviation of log scaled original genomic distance of the short reverse complementary regions(SRCR) in artifact chimeric fragments.

distWinLen The window length used in distant ss-DNA simulation. To simulate distant ss-DNA combinations, the short reverse complementary regions(SRCR) are searched between different windows. Unit: base pair (bp).

- spikeWidth The width of chimeric read spike used to simulate distant ss-DNA combinations. In real FFPE samples, the chimeric reads formed by distant DNA combination are unevenly distributed along the chromosome. Some regions are enriched in these reads while some others are scarce. The length of these regions are of similar scale; therefore, a defined width is used for simulation. Suggested range: 1500-2000. Unit: base pair (bp).
- betaShape1 Shape parameter a of beta distribution used to model the unevenly distributed distant ss-DNA combinations. The number of seeds in each "spike" follows a "U" shaped beta distribution. Use this parameter to adjust the shape of the curve. See [rbeta](#page-0-0) for more details. Range: 0-1.
- betaShape2 Shape parameter b of beta distribution used to model the unevenly distributed distant ss-DNA combinations. The number of seeds in each "spike" follows a "U" shaped beta distribution. Use this parameter to adjust the shape of the curve. See [rbeta](#page-0-0) for more details. Range: 0-1.

sameTarRegionProb

Probability of two distant ss-DNA combination events coming from the same two different windows.

- adjFactor Increase this value if the number of simulated adjacent chimeric reads is smaller than expected (sameChrProp \* adjChimProp), decrease if the opposite is true.
- distFactor Increase this value if the number of simulated distant chimeric reads is smaller than expected, decrease if the opposite is true.
- chimMutRate Mutation rate for each base in chimeric fragments. In the chimeric fragment formation process, biological-level errors might occur and lead to mutations on these artifact fragments. For all four basic types of nucleotides, the substitution probability is set equal. Range: 0-0.75.
- noiseRate Noise rate for each base in reads. This is used for sequencing-level errors. The probability is set equal for all four basic types of nucleotides. Range: 0-0.75.

highNoiseRate A second noise rate for each base in reads. In some real sequencing data, some reads are much more noisy than others. This parameter can be used for this situation. Range: 0-0.75.

highNoiseProp Proportion of reads to be simulated with highNoiseRate other than noiseRate. Range: 0-1.

pairedEnd Simulate paired end sequencing when set to true.

prefix Prefix for read names. When reads from different runs of simulation have to be merged, please make sure that they have different prefixes.

<span id="page-11-0"></span>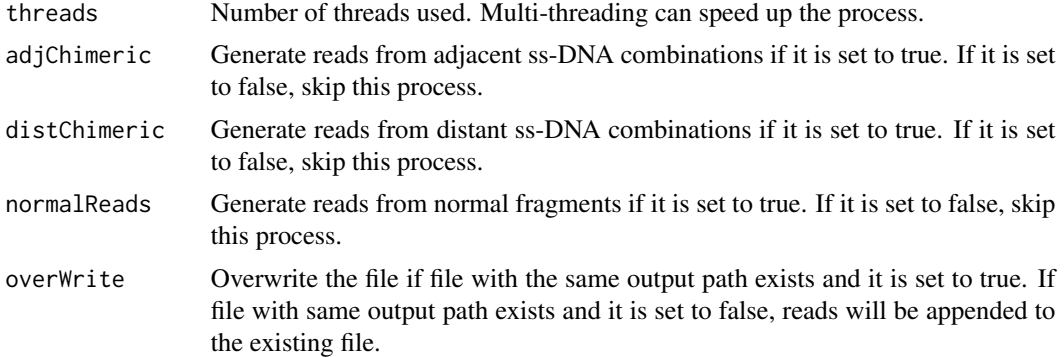

#### Details

The NGS (Next-Generation Sequencing) reads from FFPE (Formalin-Fixed Paraffin-Embedded) samples contain numerous artifact chimeric reads (ACRs), which can lead to false positive structural variant calls. These ACRs are derived from the combination of two single-stranded DNA (ss-DNA) fragments with short reverse complementary regions (SRCRs). This function simulates these artifact chimeric reads as well as normal reads for FFPE samples within defined regions. To simplify the simulation, the genome is divided into small windows, and SRCRs are found within the same window (adjacent ss-DNA combination) or between different windows (distant ss-DNA simulation). For adjacent ss-DNA combination events, the original genomic distance between and strands of two combined SRCRs are also simulated based on real data. In the output fastq file, reads are distinguished by prefixes "adjChimeric", "distChimeric" and "Normal" in their names. The parameter PhredScoreProfile can be calculated by the function [calcPhredScoreProfile](#page-2-1). To simulate whole genome sequencing (WGS) or to simulate reads on several large regions / full chromosomes, please use the function [readSimFFPE](#page-4-1).

#### Value

NULL. Reads will be written to the output FASTQ file.

#### Note

When fine-tuning is needed, simulate reads from part of the regions instead of all the target regions to save the runtime. Please check the package vignette for the guidance of fine-tuning.

#### Author(s)

Lanying Wei <lanying.wei@uni-muenster.de>

#### See Also

[SimFFPE](#page-1-1), [calcPhredScoreProfile](#page-2-1), [readSimFFPE](#page-4-1)

#### Examples

```
PhredScoreProfilePath <- system.file("extdata", "PhredScoreProfile1.txt",
                                      package = "SimFFPE")
PhredScoreProfile <- as.matrix(read.table(PhredScoreProfilePath, skip = 1))
```

```
colnames(PhredScoreProfile) <-
    strsplit(readLines(PhredScoreProfilePath)[1], "\t")[[1]]
referencePath <- system.file("extdata", "example.fasta", package = "SimFFPE")
regionPath <- system.file("extdata", "regionsSim.txt", package = "SimFFPE")
targetRegions <- read.table(regionPath)
outFile <- paste0(tempdir(), "/sim3")
targetReadSimFFPE(referencePath, PhredScoreProfile, targetRegions, outFile,
                 coverage = 80, readLen = 100, meanInsertLen=180,
                 sdInsertLen=50, enzymeCut = FALSE)
```
# <span id="page-13-0"></span>Index

∗ package SimFFPE-package, [2](#page-1-0)

calcPhredScoreProfile, *[2,](#page-1-0) [3](#page-2-0)*, [3,](#page-2-0) *[5](#page-4-0)*, *[8,](#page-7-0) [9](#page-8-0)*, *[12](#page-11-0)*

rbeta, *[7](#page-6-0)*, *[11](#page-10-0)* readSimFFPE, *[2](#page-1-0)[–4](#page-3-0)*, [5,](#page-4-0) *[12](#page-11-0)* rlnorm, *[6](#page-5-0)*, *[10,](#page-9-0) [11](#page-10-0)*

SimFFPE, *[4](#page-3-0)*, *[8](#page-7-0)*, *[12](#page-11-0)* SimFFPE *(*SimFFPE-package*)*, [2](#page-1-0) SimFFPE-package, [2](#page-1-0)

targetReadSimFFPE, *[2–](#page-1-0)[4](#page-3-0)*, *[8](#page-7-0)*, [9](#page-8-0)